## Calendar for 2009 with week numbers [TIMESLES.COM](https://timesles.com)

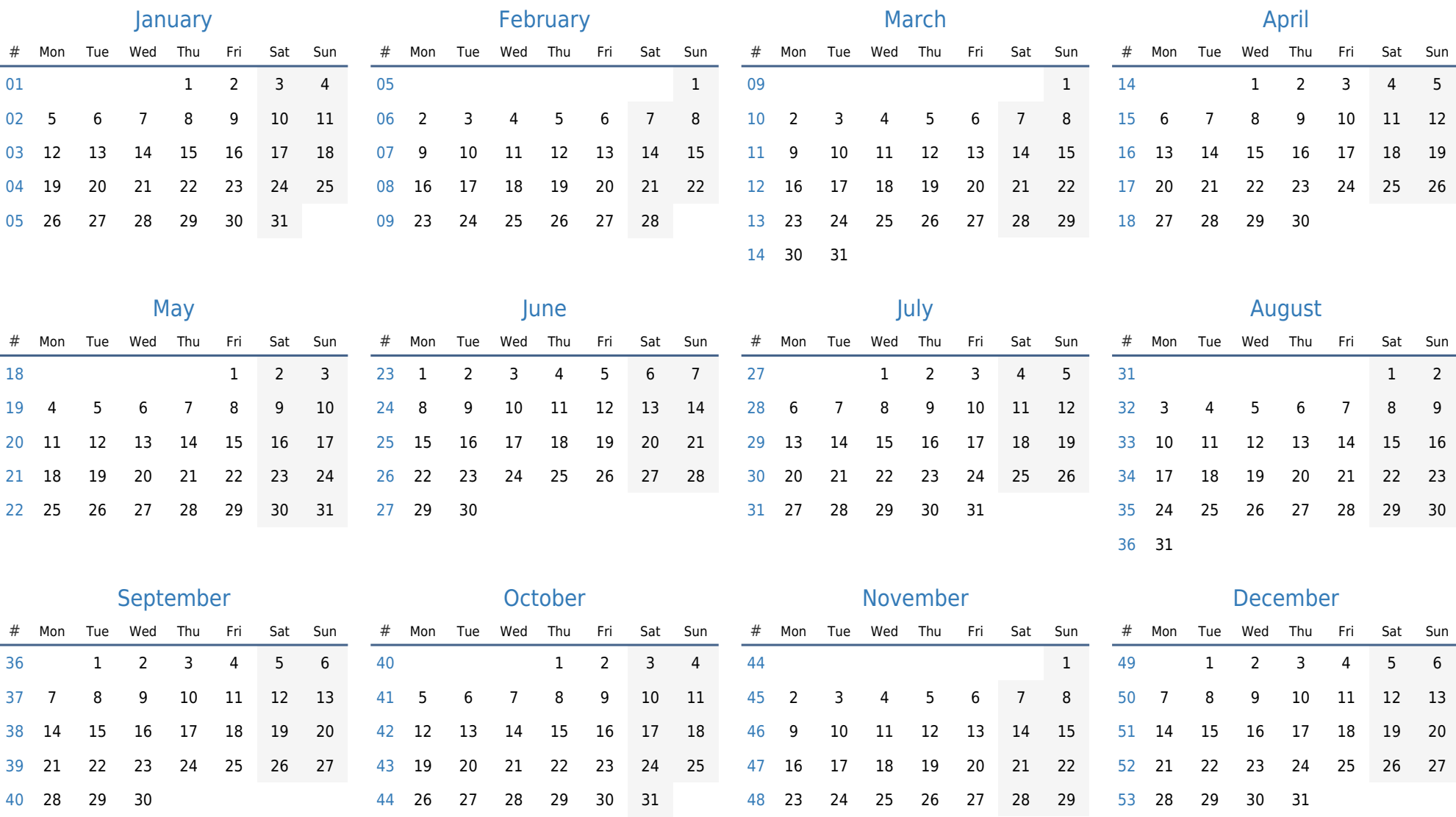

30